# **PRÉSENTATION LOGICIEL RQDA**

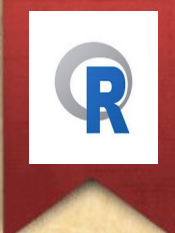

#### **Thibaut Rioufreyt**

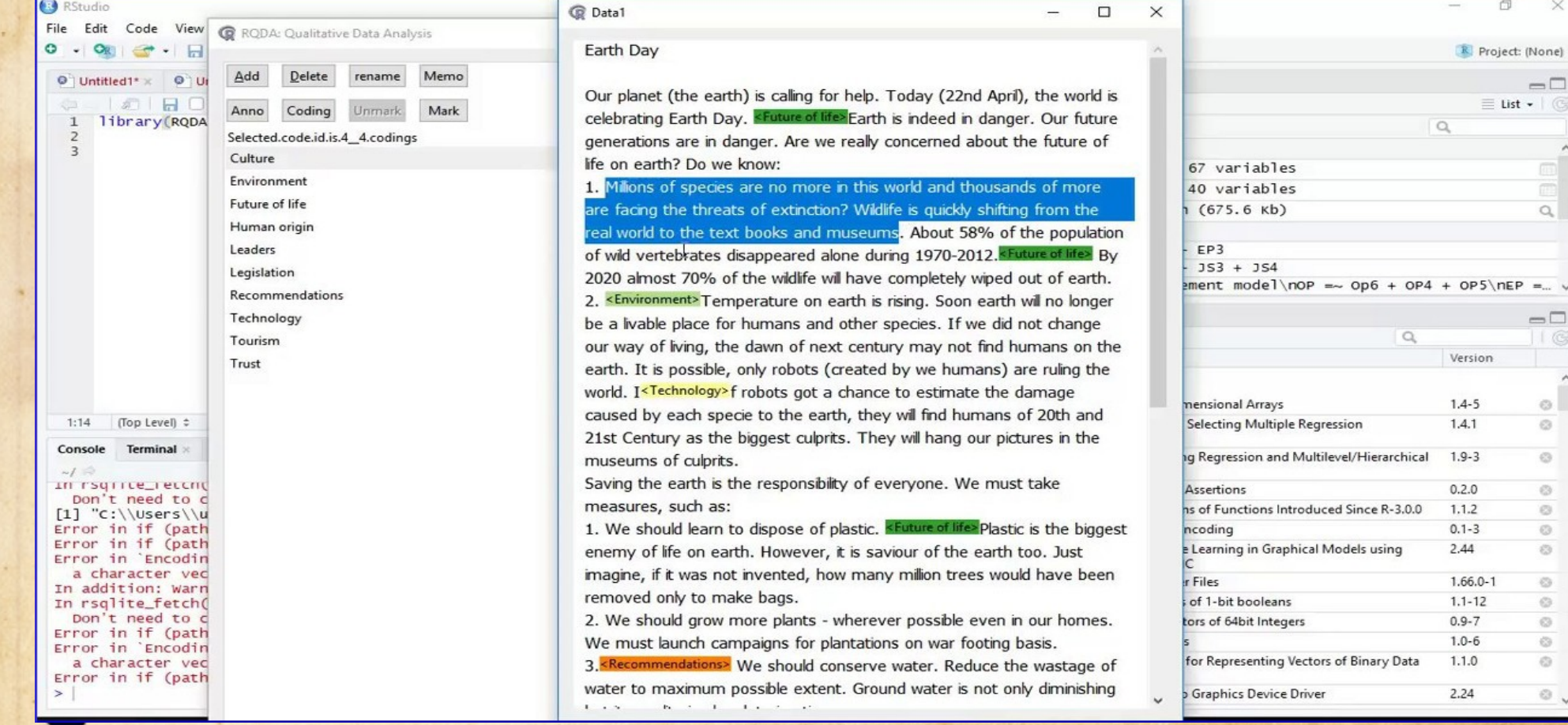

**Atelier Logiciel(s) CAQDAS, ANF Quali-SHS, Saint-Pierre d'Oléron, 9 octobre 2019**

## **PLAN DE LA PRÉSENTATION**

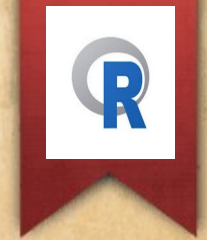

#### I) CRÉER SON PROJET/CONSTRUIRE SON CORPUS

#### II) CODER LES MATÉRIAUX

#### III) STRUCTURER SON CORPUS

IV) REQUÊTES ET CONCEPTUALISATION

### **I) CRÉER SON PROJET, CONSTRUIRE SON CORPUS**

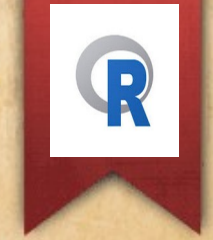

**1) Ouvrir, commencer**

1.1) Ouvrir le logiciel 1.2) Ouvrir un projet

**2) Importer ses documents**

2.1) Formats 2.2) Importer vs copier-coller 2.3) Boutons du Menu « Files »

**3) Menu « Journals »**

## **II) CODER LES MATÉRIAUX**

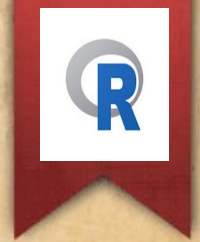

**1) Créer des codes**

1.1) Coder un extrait 1.2) Boutons du menu

**2) Créer des catégories de codes**

### **III) STRUCTURER SON CORPUS, CARACTÉRISER SES ENQUÊTÉS**

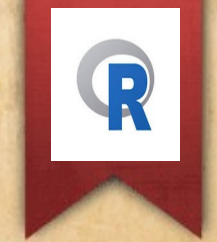

**1) Les « catégories de fichiers »**

**2) Les « cas »**

**3) Les « attributs »**

## **IV) REQUÊTES ET CONCEPTUALISATION**

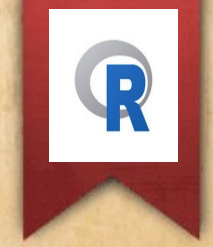

#### **1) Les requêtes simples : le « retrieval »**

1.1.) Retrievals codes-File Categories 1.2) Retrievals codes-cases 1.3) Retrievals codes/(cases+file categories)

**2) Les matrices codes-cas : la fonction « Profile »**

**3) Les requêtes complexes sous SQLite**

**4) La fonctionnalité « Graph »**

### **DOCUMENTATION TECHNIQUE ET RESSOURCES**

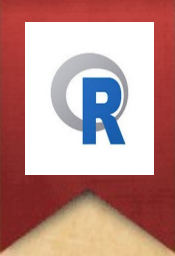

Caliskan, Metin. 2012a. « RQDA en français ». Site d'hébergement de vidéos. YouTube. 26 mars 2012. http:// www.youtube.com/playlist?list=PL52377017A7137925.

———. 2012b. « RQDA in English ». Site d'hébergement de vidéos. YouTube. 22 juin 2012. [http://www.youtube.com/playlist?list=PL66CB2FF65368715C.](http://www.youtube.com/playlist?list=PL66CB2FF65368715C)

Chandra, Yanto, et Liang Shang. 2019. Qualitative Research Using R: A Systematic Approach. 1st éd. Singapore: Springer Singapore. [https://www.springer.com/gp/book/9789811331695.](https://www.springer.com/gp/book/9789811331695)

Huang, Ronggui. 2013. « How to Import PDF Highlights into RQDA ». Site de concepteur de logiciel. Http://Rqda.r-Forge.r-Project.Org/. 28 janvier 2013. [http://rqda.r-forge.r-project.org/manuals/PDFImport1Jan13.pdf.](http://rqda.r-forge.r-project.org/manuals/PDFImport1Jan13.pdf)

Jordan, Pascal. 2015. « Tutoriel RQDA ». Présentation de formation présenté à Coder et analyser des données avec RQDA : initiation au logiciel d'analyse qualitative, URFIST de Bordeaux, octobre 16. [http://weburfist.univ-bordeaux.fr/wp-content/uploads/2015/11/Tutoriel-RQDA2015\\_PJORDAN-URFIST.pdf](http://weburfist.univ-bordeaux.fr/wp-content/uploads/2015/11/Tutoriel-RQDA2015_PJORDAN-URFIST.pdf)

RQDA Project. s. d. « Documentation of RQDA Project ». Site de concepteur de logiciel. http://rqda.r-forge.rproject.org/. Consulté le 2 octobre 2019. [http://rqda.r-forge.r-project.org/documentation.html#manual.](http://rqda.r-forge.r-project.org/documentation.html#manual)

Varner, Lindsey D., Aundrea Carter, Robert Furter, et Holly Downs. 2012. « R Qualitative Data Analysis (RQDA) Package: A Free Qualitative Data Analysis Tool. Learn How to Import and Work with Interview Data in R ». Présentation de formation présenté à Eval12 Session 682: R Qualitative Data Analysis (RQDA) Package: A Free Qualitative Analysis Tool, Department of Educational Research Methodoly/The University of North California, octobre 26.

[http://comm.eval.org/HigherLogic/System/DownloadDocumentFile.ashx?DocumentFileKey=4bc47744-23e2-4](http://comm.eval.org/HigherLogic/System/DownloadDocumentFile.ashx?DocumentFileKey=4bc47744-23e2-445f-90e1-f1ad8b6ec30b&forceDialog=0) [45f-90e1-f1ad8b6ec30b&forceDialog=0](http://comm.eval.org/HigherLogic/System/DownloadDocumentFile.ashx?DocumentFileKey=4bc47744-23e2-445f-90e1-f1ad8b6ec30b&forceDialog=0)

.

#### **EXEMPLES DE RECHERCHES MENÉES AVEC RQDA**

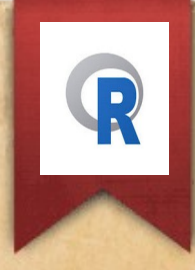

Burns, C. Sean, et Jenny Bossaller. 2012. « Communication Overload: A Phenomenological Inquiry into Academic Reference Librarianship ». Journal of Documentation 68 (5): 597‑617.<https://doi.org/10.1108/00220411211255996>.

Chandra, Yanto, et Liang Shang. 2017. « An RQDA-Based Constructivist Methodology for Qualitative Research ». Qualitative Market Research: An International Journal 20 (1): 90‑112.<https://doi.org/10.1108/QMR-02-2016-0014>.

Estrada, Samantha. 2017. « Qualitative Analysis Using R: A Free Analytic Tool ». The Qualitative Report 22 (4): 956‑68.<https://nsuworks.nova.edu/tqr/vol22/iss4/2>

Huang, Ronggui. 2010. « Housing Activism in Shanghai: Opportunities and Constraints ». Thèse de doctorat en sociologie, Hong Kong: Department of Public and Social Administration/City University of Hong Kong.

Jassogne, Laurence, Piet J. A. Van Asten, Ibrahim Wanyama, et Philippe V. Baret. 2013. « Perceptions and Outlook on Intercropping Coffee with Banana as an Opportunity for Smallholder Coffee Farmers in Uganda ». International Journal of Agricultural Sustainability 11 (2): 144‑58.<https://doi.org/10.1080/14735903.2012.714576>.

Lamprinakis, Lampros. 2012. « Organizational Innovation and Institutional Change: The Case of Valio in Finland ». International Journal on Food System Dynamics 03 (2): 1‑11.<https://ideas.repec.org/a/ags/ijofsd/144854.html>

Schwarzkopf, Daniel, Susanne Behrend, Helga Skupin, Isabella Westermann, Niels C. Riedemann, Rüdiger Pfeifer, Albrecht Günther, Otto W. Witte, Konrad Reinhart, et Christiane S. Hartog. 2013. « Family Satisfaction in the Intensive Care Unit: A Quantitative and Qualitative Analysis ». Intensive Care Medicine 39 (6): 1071-79. <https://doi.org/10.1007/s00134-013-2862-7>.

Vanwindekens, Frédéric M., Didier Stilmant, et Philippe V. Baret. 2013. « Development of a Broadened Cognitive Mapping Approach for Analysing Systems of Practices in Social–Ecological Systems ». Ecological Modelling 250 (februar): 352‑62. <https://doi.org/10.1016/j.ecolmodel.2012.11.023>.

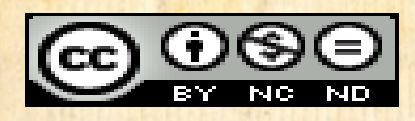

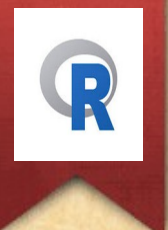

### *Et maintenant, y a plus qu'à...*

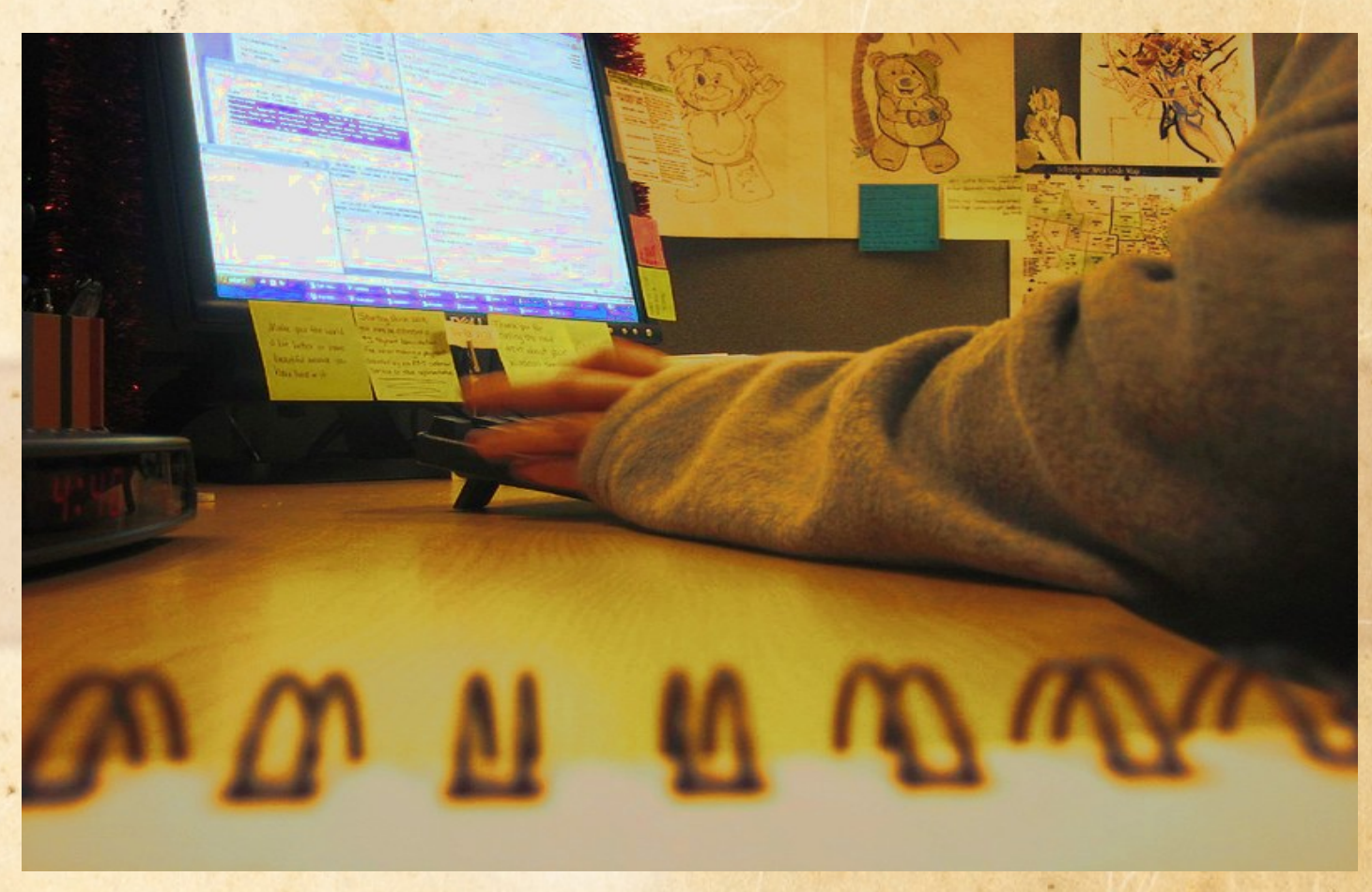

L'ensemble du contenu de ce diaporama, sauf l'image ci-dessus, est mis à disposition sous licence CC BY NC ND 4.0. Pour plus de détails sur cette licence, cliquez **[ici](https://creativecommons.org/licenses/by-nc-nd/3.0/fr/)**.

Cette présentation a été faite sur la base du template graphique réalisé par Kelly Loves Whales et Nick Merritt et disponible dans Libre Office Impress (CC-BY-SA 3.0).

La photographie de la dernière diaporama est de Katy Warner, « [working](https://www.flickr.com/photos/sundazed/2213763670/in/photolist-4nC7P9-5TBzK-34wWD-aTQPz8-5aspVM-5JpxU7-5Pv6PE-2CAXq-2h5LkM-dt7VU9-i92w6-5FYJBn-94qMed-9wkje5-8VtSX-dHCPRC-4JgqCp-3Xv7x-29JmqJo-29Y6UNX-eUF8K-azzWuG-78PF8c-yQCvB-az1UJF-72n2TQ-2o6bQ5-4kNpBo-4rbpnC-btTVJ2-aD2Y7v-N8QTE-7yvBR-4CSnws-zmsUv-9cxQu2-348GRc-68JxLa-22kgigD-99M6us-iSRa-bVXZyi-82rPfe-rC8q2d-8kMC8P-qHsRH-5HjzpN-8ByDR-9Sy4gU-4qiCa4/) », Flickr, photo prise le 22 janvier 2008, Licence CC BY-SA 2.0.